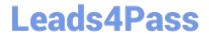

# 1Z0-970<sup>Q&As</sup>

Oracle Sales Cloud 2017 Implementation Essentials

## Pass Oracle 1Z0-970 Exam with 100% Guarantee

Free Download Real Questions & Answers PDF and VCE file from:

https://www.leads4pass.com/1z0-970.html

100% Passing Guarantee 100% Money Back Assurance

Following Questions and Answers are all new published by Oracle
Official Exam Center

- Instant Download After Purchase
- 100% Money Back Guarantee
- 365 Days Free Update
- 800,000+ Satisfied Customers

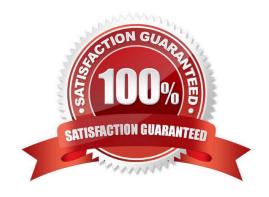

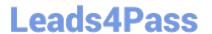

#### **QUESTION 1**

Which three features are available for Outlook configuration in Application Composer? (Choose three.)

- A. Within Application Composer, you can edit the fields and sections displayed in Outlook forms.
- B. Within Application Composer, you can configure the Outlook Toolbar Ribbon.
- C. Within Application Composer, you can customize layouts, configure data, and configure synchronization settings.
- D. Within Application Composer, you can set up record-level event validations and configure installation settings.

Correct Answer: ACD

Reference https://cloud.oracle.com/\_downloads/SaaSReadiness\_Sales\_WhatsNew/Oracle\_Sales\_Cloud\_Release\_8\_Whats\_New.pdf

#### **QUESTION 2**

Which profile option needs to be enabled for the use of auxiliary dimensions in territory definition?

- A. There is no need to set any profile option
- B. Customer Type for auxiliary dimension needs to be set to Customer Type
- C. Customer Account for auxiliary dimension needs to be set to Customer Type
- D. Customer Class for auxiliary dimension needs to be set to Customer Class
- E. Classification Category for auxiliary dimension needs to be set to Classification Category

Correct Answer: E

#### **QUESTION 3**

You are implementing Oracle Sales Cloud in four countries and you drop down displays all currencies worldwide.

How can you display the currencies that you need for your implementation?

- A. You enable the currencies you need when you create your implementation project.
- B. You disable the currencies you do not need in Manage Currencies.
- C. You enable the currencies you need when you create the Master Geography.
- D. You set up the default currency in Manage Currency Profile Options.

Correct Answer: D

 $Reference\ https://docs.oracle.com/en/cloud/saas/sales/r13-update18a/oasal/setting-up-multiplecurrencies.html \#OASAL1454444$ 

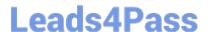

### https://www.leads4pass.com/1z0-970.html

2024 Latest leads4pass 1Z0-970 PDF and VCE dumps Download

#### **QUESTION 4**

After creating custom fields for opportunities, you are ready to import legacy data into the Fusion system. Which step is necessary before the opportunity data can be imported?

- A. Navigate to the Application Composer. Click the Refresh button in the Custom Objects section.
- B. Navigate to the Application Composer and click the Generate button in the Import and Export section.
- C. Navigate to the task: Manage Import/Export For Custom Fields. Click the Synchronize button.
- D. Navigate to the Application Composer. Select the Enable Import/Export check box for each custom field in the Import / Export section.
- E. No special configuration steps are necessary before legacy opportunity data is imported into custom fields.

Correct Answer: D

#### **QUESTION 5**

You have created recurring revenue schedules for your opportunity products to manage your subscription sales.

Which four statements are correct with respect to recurring opportunities? (Choose four.)

- A. Create recurring schedules to occur at the frequency of your choice (such as weekly, monthly, quarterly, or annually) for product amounts and quantities.
- B. You can\\'t adjust quantity or amounts for transactions in the schedule, or modify the schedule.
- C. Enable additional sets of standard fields of configure pre-defined extension fields for recurring transactions.
- D. Import or update recurring transactions using import or Web services.
- E. Add one-time setup or installation fees.

Correct Answer: ACDE

Reference

http://www.oracle.com/webfolder/technetwork/tutorials/tutorial/cloud/r10/R10\_Sales\_RCD/ R10\_Sales\_RCD.htm

Latest 1Z0-970 Dumps

**1Z0-970 Practice Test** 

1Z0-970 Study Guide